TEChnische Universiteit

Department of Mathematics and Computer Science Architecture of Information Systems Research Group

#### My Thesis Title

Master Thesis

My Name

Supervisors: Your First Committee Member Your second Committee Member, usually the daily supervisor Your Third Committee Member, usually the external member

EMPTY version

Eindhoven, Month 201X

### Abstract

THIS IS MY ABSTRACT

### Preface

Please write all your preface text here. If you do so, don't forget to thank your supervisor, other committee members, your family, colleagues etc. etc.

### <span id="page-6-0"></span>**Contents**

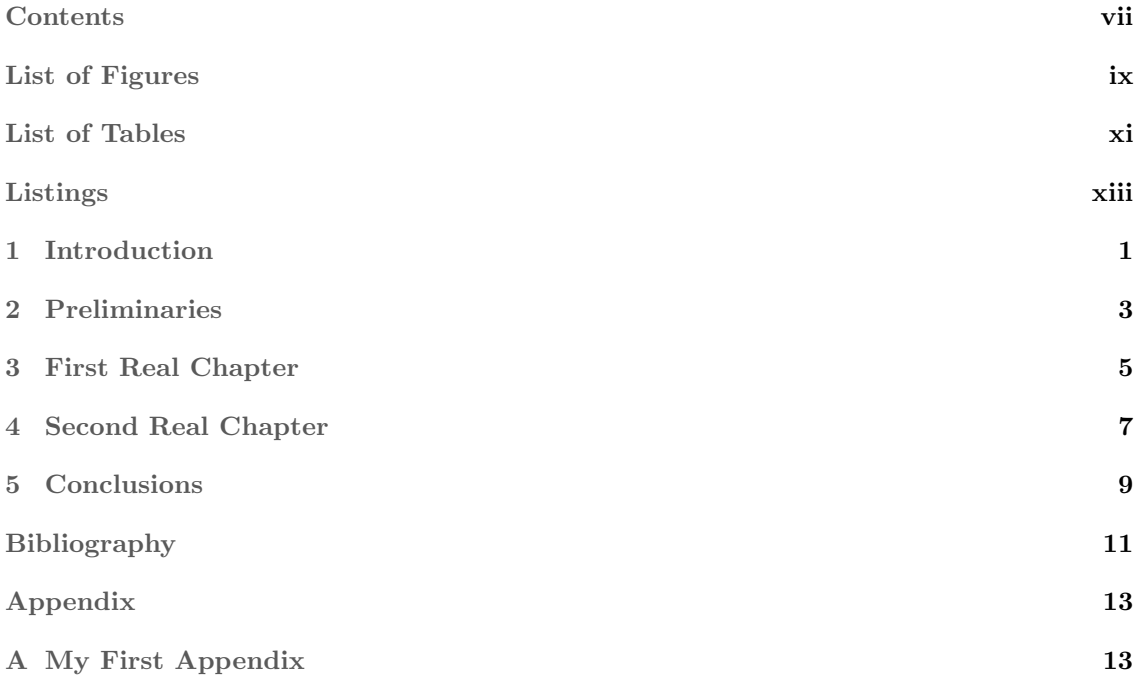

## <span id="page-8-0"></span>List of Figures

### <span id="page-10-0"></span>**List of Tables**

## <span id="page-12-0"></span>Listings

# <span id="page-14-0"></span>Chapter 1

#### Introduction

This is a demo LATEXtemplate you can use for your TU/e Master of Science thesis. It can of course also be used for theses at other universities (be sure to use a high quality picture!!!) and other types of theses.

In this particular template special care has been taken to position the thesis title correctly on the front page for the TU/e see-through box in the default cover. However, please check (and double check!) if this is still correct before you send your thesis to the repro shop and have copies printed. Additionally, we defined the command \todo{} that produces a ToDo note in the The ToDo note margin (and introduces some white space in the text unfortunately).

Good luck with your thesis and be sure to share the end result with us on [joosbuijs.](joosbuijs.wordpress.com) [wordpress.com](joosbuijs.wordpress.com)!

Joos Buijs Eindhoven, March 2013.

#### <span id="page-16-2"></span><span id="page-16-0"></span>Chapter 2

#### Preliminaries

This template has been used to publish the thesis of Buijs [\[1\]](#page-24-1) and is originally used for the thesis of Nugteren [\[2\]](#page-24-2).

One of the best resources for LAT<sub>E</sub>Xbasics, and advanced constructs, is the LAT<sub>E</sub>Xwikibook<sup>[1](#page-16-1)</sup>. Of course colleagues and a good internet search using your favorite search engine can do wonders if you're stuck.

<span id="page-16-1"></span> $^1\mathrm{To}$  be found at <http://en.wikibooks.org/wiki/LaTeX/>

## <span id="page-18-0"></span>Chapter 3 First Real Chapter

This is the first real chapter, this depends on your thesis structure.

## <span id="page-20-0"></span>Chapter 4 Second Real Chapter

And the second real chapter.

## <span id="page-22-0"></span>Chapter 5 Conclusions

Write your conclusions here.

## <span id="page-24-0"></span>Bibliography

- <span id="page-24-1"></span>[1] J.C.A.M. Buijs. Mapping Data Sources to XES in a Generic Way. Master's thesis, Eindhoven University of Technology, 2010. [3](#page-16-2)
- <span id="page-24-2"></span>[2] G.M. Nugteren. Process Model Simplification. Master's thesis, Eindhoven University of Technology, 2010. [3](#page-16-2)

## <span id="page-26-0"></span>Appendix A My First Appendix

In this file (appendices/main.tex) you can add appendix chapters, just as you did in the thesis.tex file for the 'normal' chapters. You can also choose to include everything in this single file, whatever you prefer.